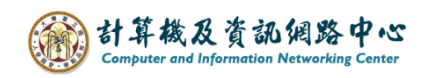

## **Add contact list**

1. Please click【New】, and click【Contact list】.

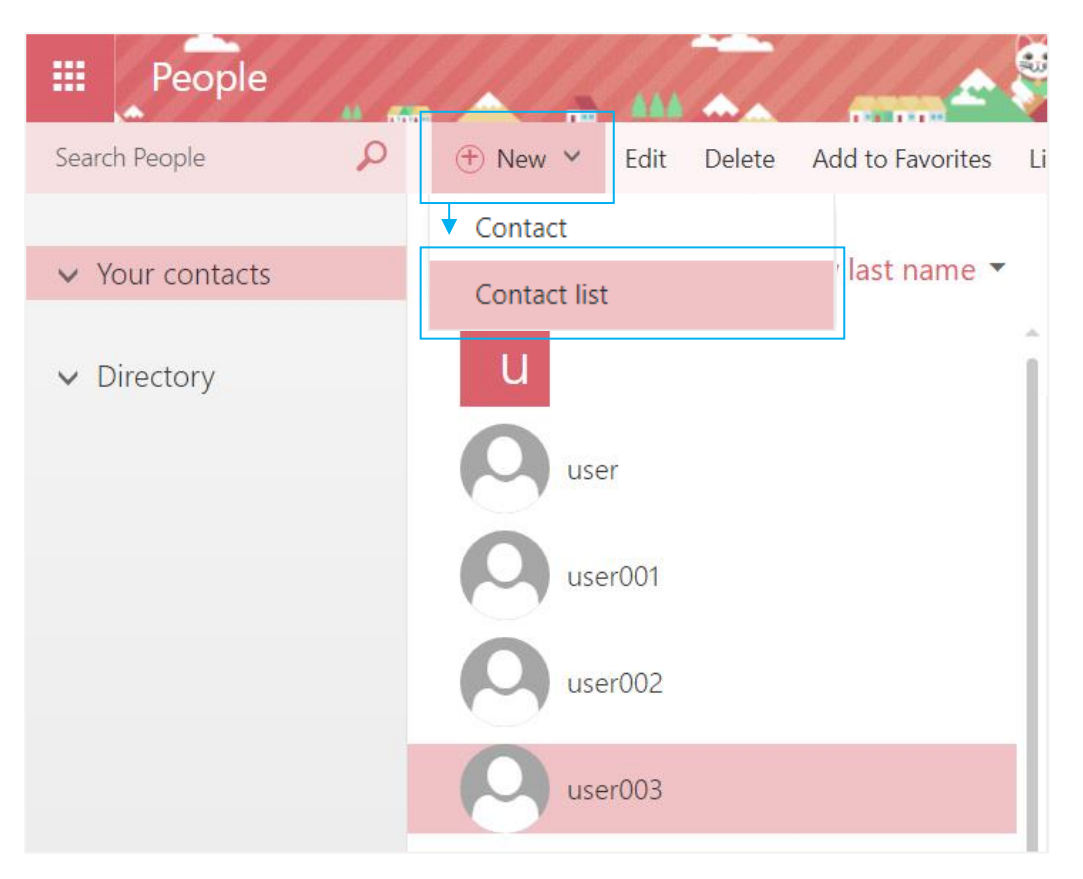

2. Enter the list name, add members, then click  $\blacksquare$  Save  $\blacksquare$ .

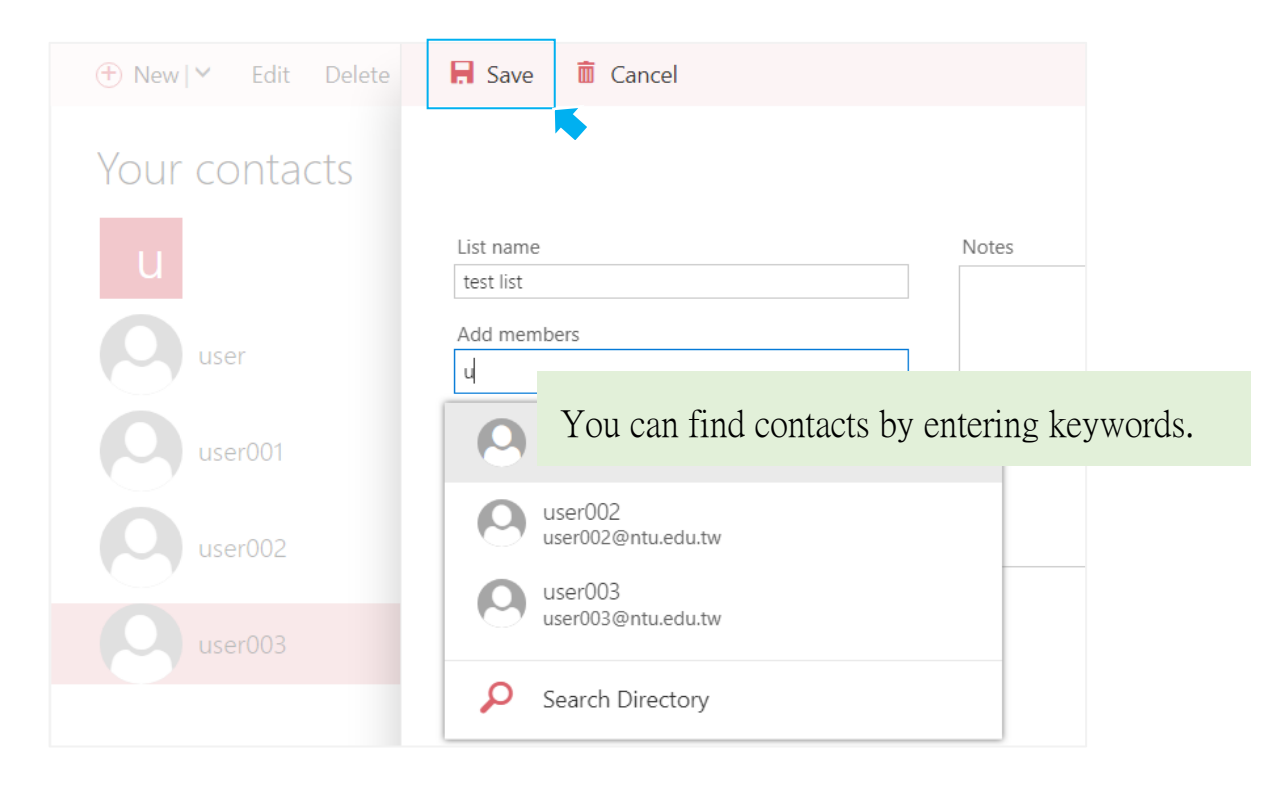